### CO658 bonus material: C for Java programmers (part two)

Stephen Kell

s.r.kell@kent.ac.uk

```
A more interesting bit of code
#include <stdio.h> 
#include <stdlib.h> 
#include <assert.h> 
struct bst { 
   struct bst *left; 
   int num; 
   struct bst *right; 
}; 
static struct bst *root;
static 
void bst_insert(int n, struct bst *node) { 
   struct bst *new node = calloc(1,
      sizeof (struct bst)); 
   new node->num = n;
   if (!node) { // empty tree 
      assert(!root); 
      root = new node;
   } else if (n < node->num && !node->left) {
    node->left = new node;
   } else if (n >=node->num && !node->right){
      node\rightarrow right = new node;} else if (n < node->num) { 
      bst insert(n, node->left);
   } else { 
      assert(n >= node > num);bst insert(n, node->right);
                                            - indirection (reference) is 
                                            explicit, using pointers:
                                               T^* is a pointer to type T *p means "follow p
"
                                               p \rightarrow f means (*p). f
                                                &n means "get me a
                                             pointer to n
"
                                            - i.e. no 'value types' vs 
                                            'reference types'
                                               \ldots can point to any type T... can nest any T in struct S
```
// tree.c

}

}

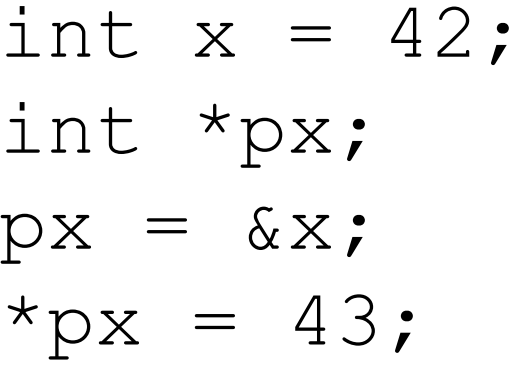

 $\frac{1}{x}$  is an int  $\frac{1}{2}$  px is a pointer to int (uninitialized!) // set px to point to x ("= address of  $x$ ")  $\prime\prime$  assign to the thing px points to

// continuing...

int  $xs[] = { 2, 3, 5 }$ ; // xs is an array of 3 ints  $xs[0] = 42;$  $px = \&xs[1];$  // now px points to... what? printf("The value is: %d\n", \*px);

 $*_{\text{px}}$  is following a pointer... we say the pointer is dereferenced

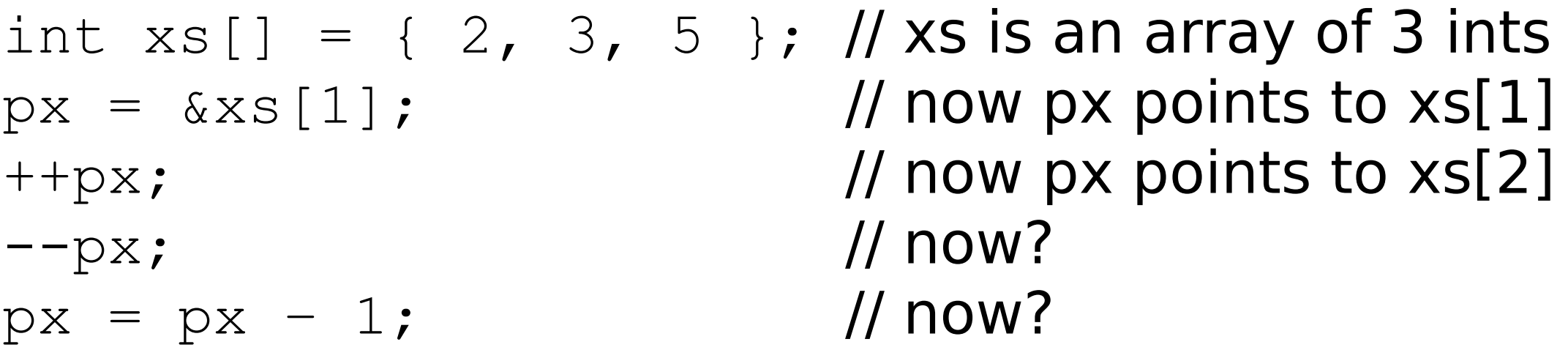

We've just seen *pointer arithmetic*.

This just means pointers can be used as "array iterators". Conceptually, pointers always point into an array ... if pointing at a single value, pretend it's an array of one

int x; int  $*_{p} = \&x$  // as if "array of one"

```
int xs[] = { 2, 3, 5 }; // xs is an array of 3 ints
px = \&xs[0]; // now px points to xs[0]px = xs; // same effect
```
If we name an array where a pointer is required, an implicit conversion is done yielding a pointer to the first element of the array.

It is <u>not</u> the case that "arrays and pointers are the same"!

printf("Array size: %d\n", sizeof xs); // 12 (...) printf("Pointer size: %d\n", sizeof px); // 8 (...)

String literals themselves are passed using this implicit conversion: "Hi!" is a char $[4]$ , but  $print$ gets a pointer.

It is <u>not</u> the case that "arrays and pointers are the same"! Pointers are iterators over arrays.

However, we can do *indexing* on pointers. It accesses the array that they are ranging over.

int  $xs[] = { 2, 3, 5 }$  ; // xs is an array of 3 ints int  $*_{px} = \&x \sin[1];$  // now px points to  $x \sin[1]$ printf("Indexing px at 1 gave: %d\n", px[1]);

Pointer indexing is just a notation for combining pointer arithmetic and pointer dereferencing.

 $px[1]$  is the same as  $x (px + 1)$ 

Alternatively, pointer arithmetic is just a notation for combining pointer indexing and address-taking!

 $px + 1$  is the same as  $\&px[1]$ 

We can think of pointers as combining:

- a reference to an array (modulo "pretend, if it's just one value")

... with:

- a position in that array.

# Value and reference in C

"Pointers as iterators" is a useful feature, but also dangerous, when we want to pass around arrays, as arguments or return values.

How does parameter-passing work in C?

Short answer: we pass everything by value. E.g.

```
struct point { double x; double y; };
```

```
struct point scale(struct point p, double factor) { 
  p.x * = factor; p.y * = factor; return p;}
```

```
struct point mypoint = \{ 1.0, 3.0 \};
struct point scaled = scale(mypoint, 2.0);
```
mypoint is not modified! Copies are passed/returned.

### Value and reference in C

"Pointers as iterators" is a useful feature, but also dangerous, when we want to pass around arrays, as arguments or return values.

So how do we pass arrays? We can't. (Why not?)

You have to pass a pointer.

```
void scale_two(double *p, double factor) { 
   p[0] *= factor; p[1] *= factor;
}
```

```
double mypoint[2] = { 1.0, 3.0 };
scale two(mypoint, 2.0);
```
In this version, mypoint is modified! We passed the pointer by value... it references the array.

# Value and reference in C

There are three common idioms for passing arrays around.

- explicit length

**void** sort\_n(**int** \*arr, **unsigned int** n);

- "sentinel" a.k.a. pass the 'end pointer'

**void** sort\_between(**int** \*begin, **int** \*end);

- terminator element

**int** puts(**const char** \*string); // simpler printf

A "terminated array" means a special value denotes the end of the sequence... here a null (zero) character. -> no need to pass a length or end pointer

#### Closing: some real C snippets (from musl libc, [http://musl-libc.org/\)](http://musl-libc.org/)

```
// duplicate the string pointed to by s
char *strndup(const char *s, size_t n)
```

```
size t l = strnlen(s, n); // get length of string, max n
char *d = malloc(l+1); // allocate space for the copy
if (!d) return NULL; // check malloc didn't fail
memcpy(d, s, l); \blacksquare // copy 'l' bytes from *s to *d
d[1] = 0; // write a zero terminator
 return d;
```
}

 $\{$ 

```
Closing: some real C snippets
  (from musl libc, http://musl-libc.org/)
// "find the first token in the string *stringp that is delimited
// by one of the bytes in sep"
char *strsep(char **str, const char *sep)
\{char *s = *str, *end;
  if (!s) return NULL; // here strcspn finds the
  end = s + strcspn(s, sep); // offset of the first char in 's'
  if (*end) *end++ = 0; \blacksquare // that is present in string 'sep'
   else end = NULL;
  *str = end; // update the caller's pointer
   return s;
}
```
Notice the first argument: this "passes a pointer by reference", by passing a pointer to the pointer. This is so that the function can *modify* a pointer provided by the caller.

#### Preprocessing

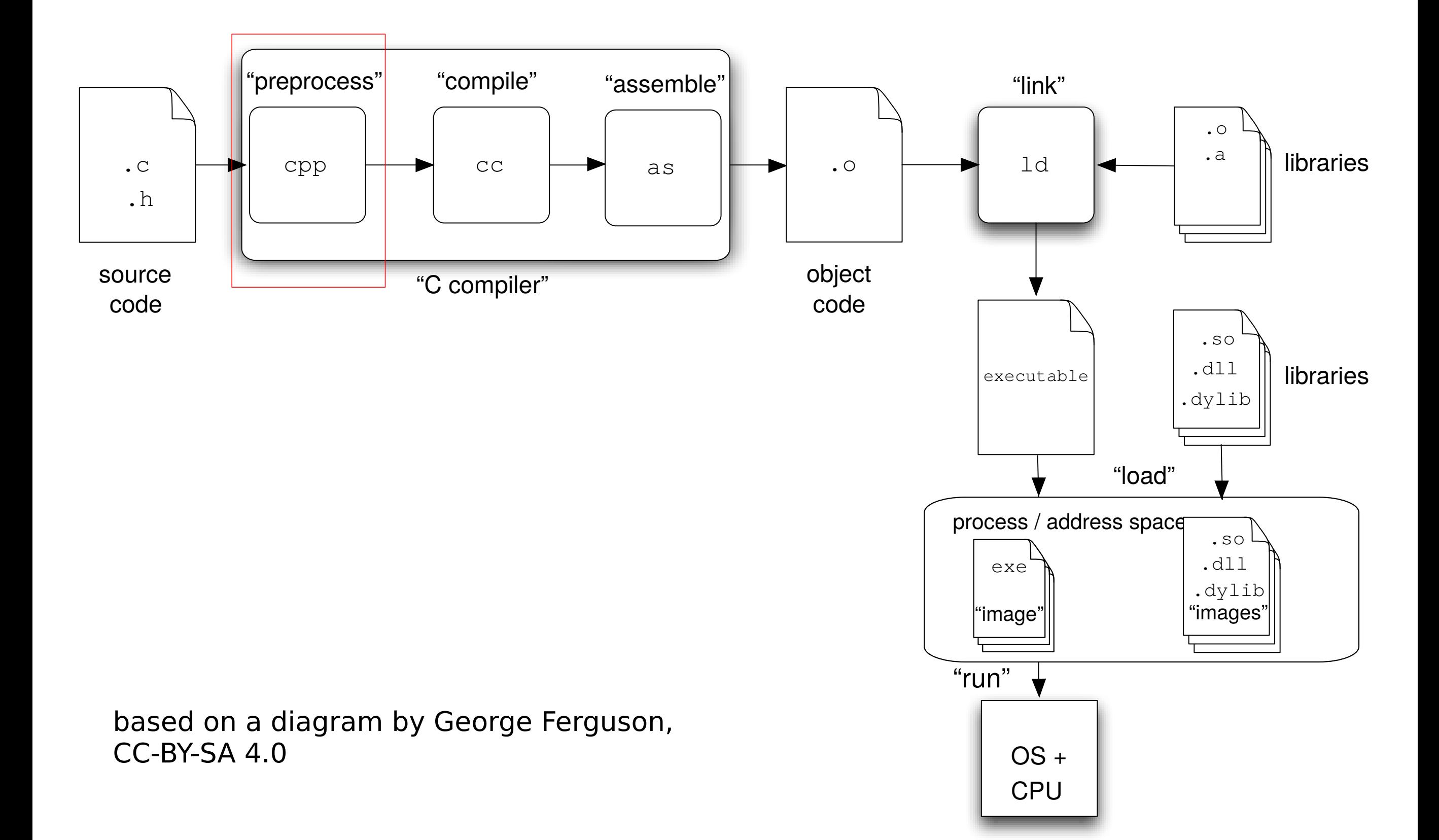

// tree.c #include <stdio.h> #include <stdlib.h>  $#include$   $\leq$  assert.h>

}

**struct** bst { **struct** bst \*left; **int** num; **struct** bst \*right; }; **static struct** bst \*root; **static void** bst\_insert(**int** n, **struct** bst \*node) { **struct** bst \*new node = calloc(1, **sizeof** (**struct** bst)); new node- $>$ num = n; **if** (!node) { // empty tree assert(!root); root =  $new$  node; } **else if** (n < node->num && !node->left) {  $node$ ->left = new node; } **else if** (n >=node->num && !node->right){  $node\rightarrow right = new node;$ } **else if** (n < node->num) { bst insert(n, node->left); } **else** {  $assert(n >= node > num);$ bst insert(n, node->right); }

- Preprocessor directives begin with a '#'

- They are not part of the C language per se!

- They are processed, and thereby eliminated, before code is compiled

- Here #include will paste the contents of the named file (found at some path known to the compiler) into the current file...

- ... recursively (i.e. that file may #include others)

// tree.c #include <stdio.h> #include <stdlib.h>  $#include$   $\leq$  assert.h>

**struct** bst { **struct** bst \*left; **int** num; **struct** bst \*right; }; **static struct** bst \*root; **static void** bst\_insert(**int** n, **struct** bst \*node) { **struct** bst \*new node = calloc(1, **sizeof** (**struct** bst)); new node- $>$ num = n; **if** (!node) { // empty tree assert(!root); root  $=$  new node; } **else if** (n < node->num && !node->left) {  $node$ ->left = new node; } **else if** (n >=node->num && !node->right){  $node\rightarrow right = new node;$ } **else if** (n < node->num) { bst insert(n, node->left); } **else** {  $assert(n >= node->num);$ 

bst insert(n, node->right);

}

}

These '.h' header files contain declarations:

- function signatures for library code (not code itself; just its declaration) e.g. **int** printf(**const char** \*s, ...);

- declarations of global variables, e.g. **char**\*\* environ;

- type definitions used in the above (e.g. struct IO FILE)

... in short, defining the interface of library code

```
// tree.c
#include <stdio.h> 
#include <stdlib.h> 
#include <assert.h> 
struct bst { 
   struct bst *left; 
   int num; 
   struct bst *right; 
}; 
static struct bst *root;
static 
void bst_insert(int n, struct bst *node) { 
   struct bst *new node = calloc(1,
       sizeof (struct bst)); 
   new node->num = n;
   if (!node) { // empty tree 
       assert(!root); 
       root = new node;
   } else if (n < node->num && !node->left) {
     node->left = new node;
   } else if (n >=node->num && !node->right){
       node\rightarrow right = new node;} else if (n < node->num) { 
       bst insert(n, node->left);
   } else { 
       assert(n >= node->num);bst insert(n, node->right);
    } 
}
```
In a more realistic example, some of the code on the left would actually appear in a .h file, not a .c file

e.g. the struct definition

and signatures for the "public" functions of the module

If you want a file to export code to other files, create a header for it, and include that header from the other files. (And from the current file, to save duplication.)

```
struct sigaction action = {
   .sa handler = &handle sigill,
    .sa_flags = SA_RESTORER | SA_NODEFER
  #ifndef FreeBSD
    , .sa_restorer = restore_rt
  #endif
};
                                   Conditional compilation
                                   Sometimes to make code 
                                   portable, we have to build in 
                                   per-platform variations.
                                   In this example, FreeBSD 
                                   defines a struct slightly 
                                   differently to other OSes, 
                                   lacking a particular field.
                                   Usually the condition is 
                                   whether a given preprocessor
                                   macro is defined (#ifdef)
                                   - here FreeBSD
                                   - this is a built-in macro which 
                                   is defined by the FreeBSD 
                                   preprocessor but not others
```

```
#if STDC VERSION >= 201112L/* Use the new threading library. */#include <threads.h>
#else
/* Hope we have the pthreads library */#include <pthread.h>
#endif
```
Conditional compilation

As well as #ifdef, there is also  $#$ if

which can evaluate simple conditional expressions in a C-style syntax

Remember: this isn't C!

It runs *before* compile time. Program variables cannot be used.

STDC VERSION is a macro that is defined with a value (at least 201112 in a C11-conforming compiler)

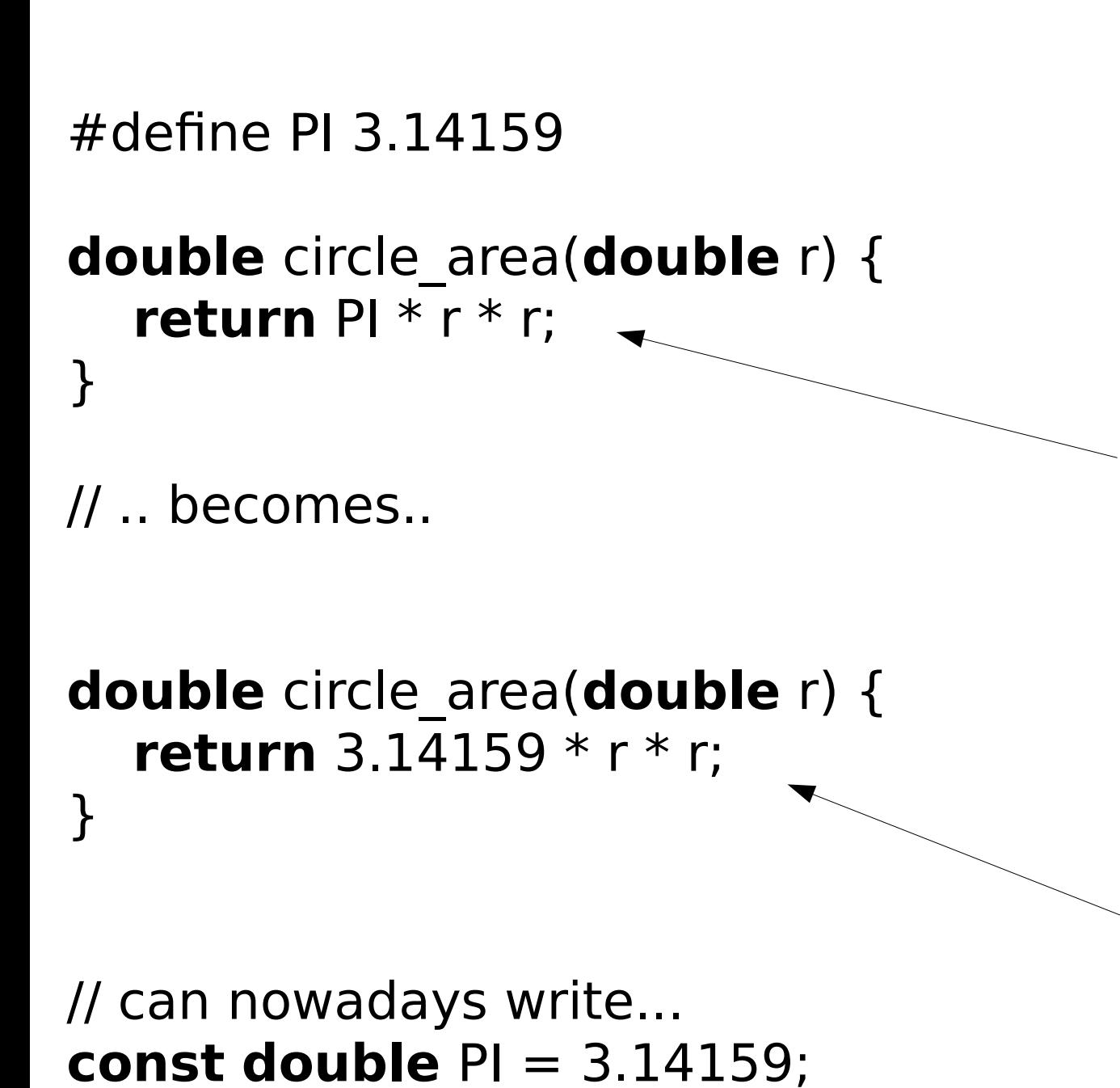

// ... but less easily optimised \

Symbolic constants

In the old days, there was no way to declare constants in C. So we used the preprocessor instead.

By the time the compiler gets to see this code...

... PI has been macroexpanded away by the preprocessor, and it looks like this.

It's still useful to define constants this way. For reasons to do with *linking*, the compiler can't assume this value is fixed yet.

// myheader.h #ifndef MYHEADER\_H\_ #define MYHEADER\_H\_

int myfunc(int x); struct mystruct { int y; }; // etc

#endif // i.e. "else say nothing!"

// myotherheader.h #ifndef MYOTHERHEADER\_H #define MYOTHERHEADER H

#include "myheader.h" struct myotherstruct { struct mystruct nested; double z;

};

...

#endif

// program.c #include "myheader.h" #include "myotherheader.h"

#### #include guards

It's idiomatic to use some preprocessor directives at the beginning and end of header files...

... mainly to help speed up compilation, by preventing the same things from being included two or more times

Here our client doesn't need to know that myotherheader includes myheader – but we still avoid sending two copies to the compiler

// we previously wrote: **struct** bst \*new node = calloc(1, **sizeof** (**struct** bst));

// but if we define #define NEW ARRAY(len, t) \ calloc((len), **sizeof** (t))

// ... we can instead write struct bst \*new node = NEW\_ARRAY(1, **struct** bst));

```
// or doing more:
#define ARR_DECL_ALLOC( \
 len, name, t) \langlet * name = calloc((len), sizeof(t))
```
// then our whole calloc line can be: ARR DECL ALLOC(new node, 1, struct bst);

#define for function-like macros

Macros can be used to perform some function-like substitutions.

Again: this isn't C! Macros consume tokens and generate tokens.

Useful to avoid repetition...

... or more generally generate snippets of code (metaprogramming).

Historically used to gain the effect of inline functions

#### Preprocessor summary

The C preprocessor is a fairly general-purpose "level of syntactic abstraction".

It is a "Swiss Army Knife" sort of tool...

... albeit fairly crude.

Used well, it helps keep code concise, portable and maintainable.

Used badly, it creates confusion.

It does not know C! It just works blindly by crunching files and tokens

# The last chunk: gotchas and demos

I'll do a walk-through covering some common gotchas:

- containment recap
- meaning of const
- function pointers
- "declaration reflects use"
- typedef
- lvalues and rvalues
- passing pointers up the stack
- ... and demoing some tools
- gdb, a.k.a. how to debug your code
- Godbolt's "Compiler Explorer"

#### References

As last time, plus...

Kernighan. "Why Pascal is not my favourite programming language" (an insight into why arrays in C are as they are) <http://www.eprg.org/computerphile/pascal.pdf>